#### МИНОБРНАУКИ РОССИИ **ФЕДЕРАЛЬНОЕ ГОСУДАРСТВЕННОЕ БЮДЖЕТНОЕ ОБРАЗОВАТЕЛЬНОЕ УЧРЕЖДЕНИЕ ВЫСШЕГО ОБРАЗОВАНИЯ «ВОРОНЕЖСКИЙ ГОСУДАРСТВЕННЫЙ УНИВЕРСИТЕТ» (ФГБОУ ВО «ВГУ»)**

# **УТВЕРЖДАЮ**

Заведующий кафедрой электроники Усков Г.К.

31.01.2023 г.

# **РАБОЧАЯ ПРОГРАММА УЧЕБНОЙ ДИСЦИПЛИНЫ Б1.В.ДВ.04.01 Средства непрерывной интеграции и непрерывной доставки приложений**

## **1. Код и наименование направления подготовки/специальности:**

*09.03.01 Информатика и вычислительная техника*

# **2. Профиль подготовки/специализация:**

*Вычислительные машины, комплексы, системы и сети*

### **3. Квалификация (степень) выпускника:**

*бакалавр*

### **4. Форма обучения:**

*очная*

# **5. Кафедра, отвечающая за реализацию дисциплины:**

*электроники*

# **6. Составители программы:**

Ряполов М.П., к.ф.-м.н.

# **7. Рекомендована:** НМС физического факультета 23.06.2021, № протокола: 6

**8. Учебный год:** *2026/2027* **Семестр(ы):** *8*

# 9.Цели и задачи учебной дисциплины

Основная цель освоения учебной дисциплины - знакомство студентов с современными практиками разработки программного обеспечения и запуска его в эксплуатацию

Задачи учебной дисциплины:

- Изучение концепции непрерывной интеграции и непрерывной доставки приложений, а так же методологии devops.
- Практика установки и настройки платформы для реализации технологий CI/CD
- Практика написания кода с его автоматическим тестирование при отправке в репозиторий системы управления версиями
- Настройка механизмов непрерывного развертывания

# 10. Место учебной дисциплины в структуре ООП:

Дисциплина входит в вариативную часть и является дисциплиной по выбору. Для её изучения студенты должны пройти курсы Б1.О.11 Информатика, Б1.О.13 Вычислительная техника, Б1.О.14 Операционные системы, Б1.О.15 Программирование, Б1.О.16 Сети и телекоммуникации, Б1.О.17 Защита информации, Б1.О.18 Базы данных и Б1.В.17 Системное администрирование.

# 11. Планируемые результаты обучения по дисциплине/модулю (знания, умения, навыки), соотнесенные с планируемыми результатами освоения образовательной программы (компетенциями) и индикаторами их достижения:

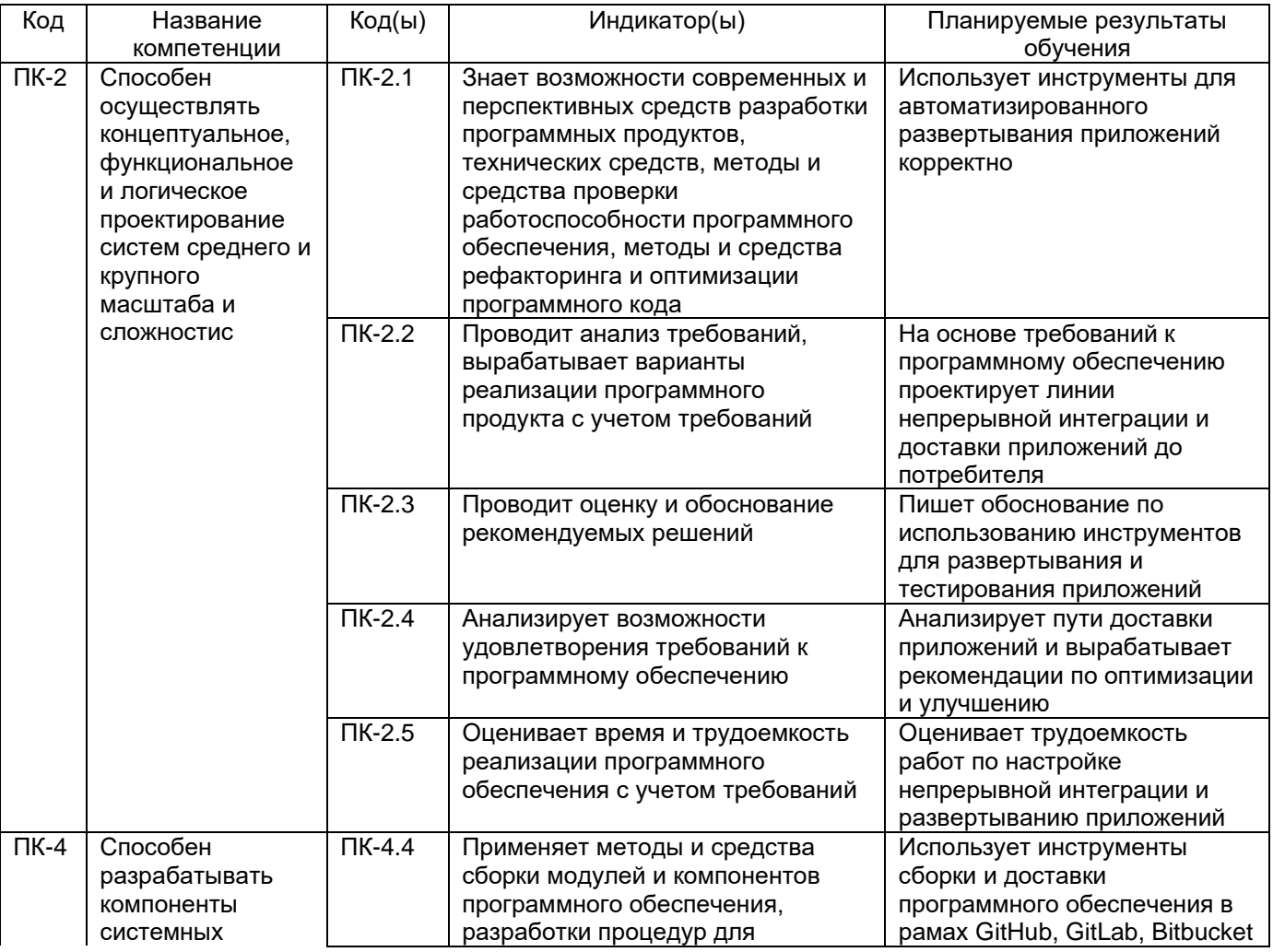

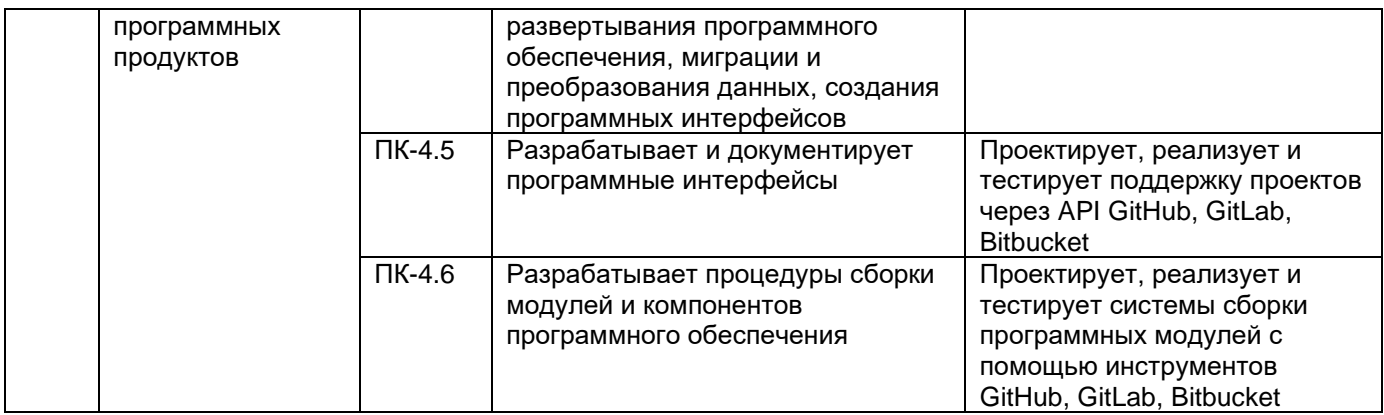

# **12. Объем дисциплины в зачетных единицах/час.**— 4/144.

Форма промежуточной аттестации *экзамен*

# **13. Трудоемкость по видам учебной работы**

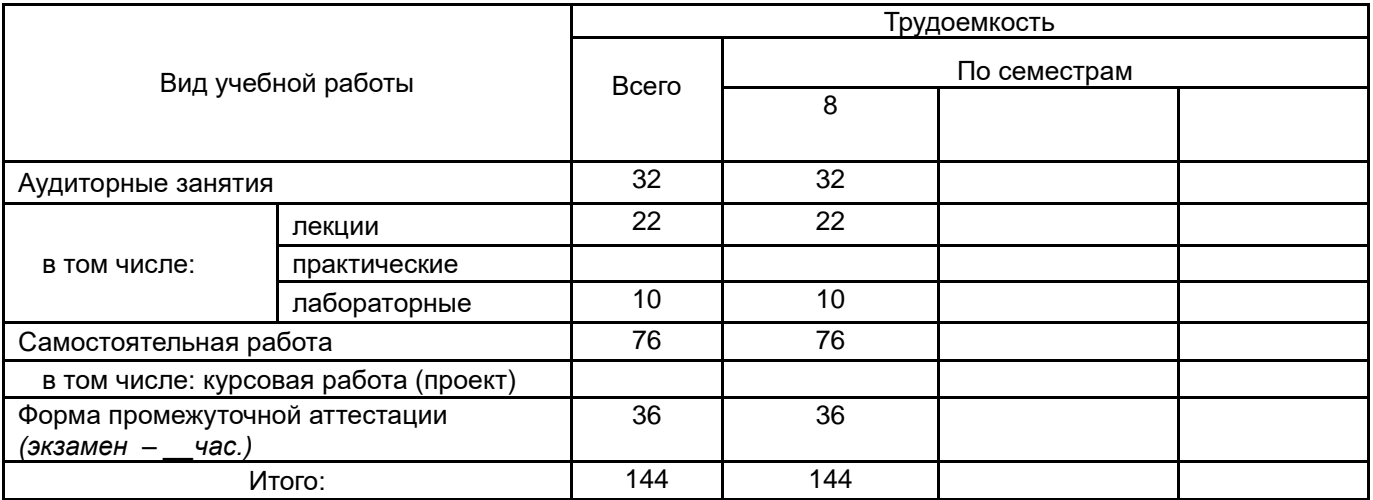

# **13.1. Содержание дисциплины**

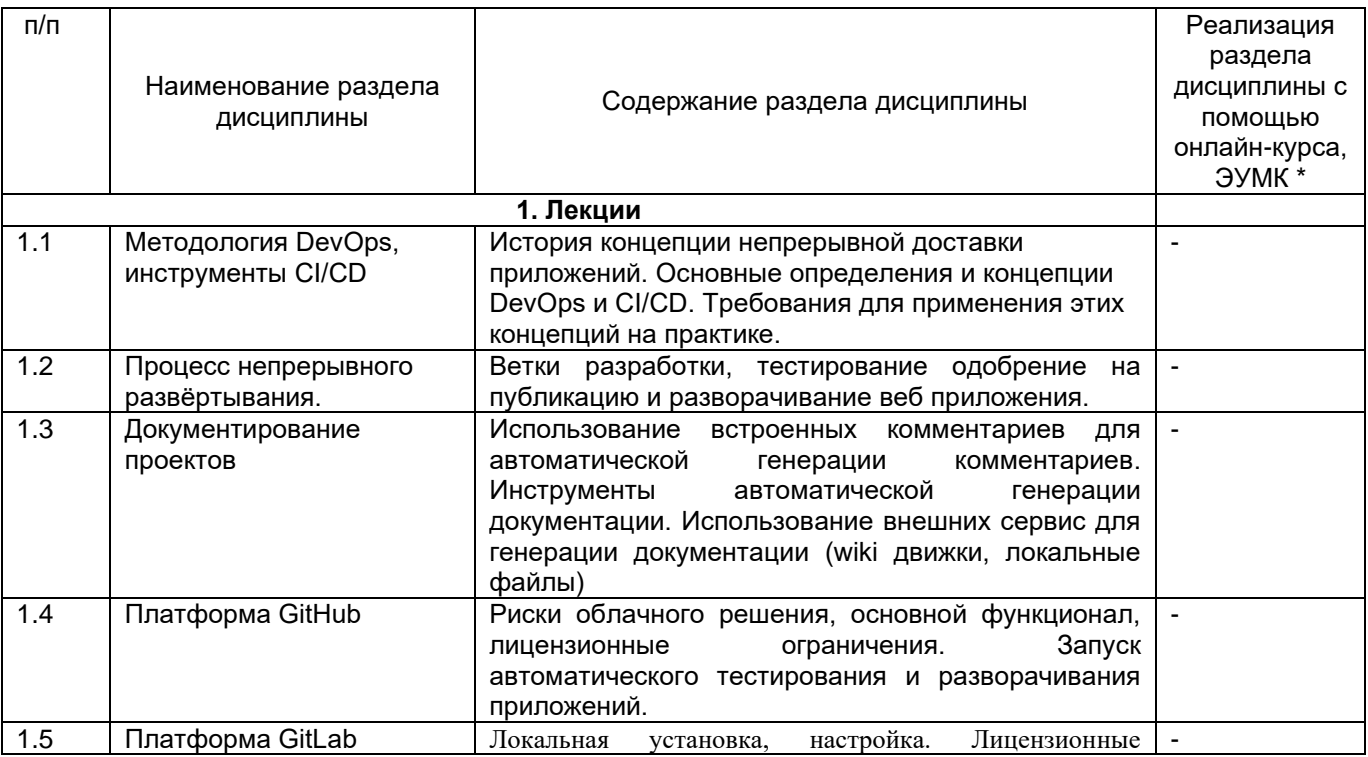

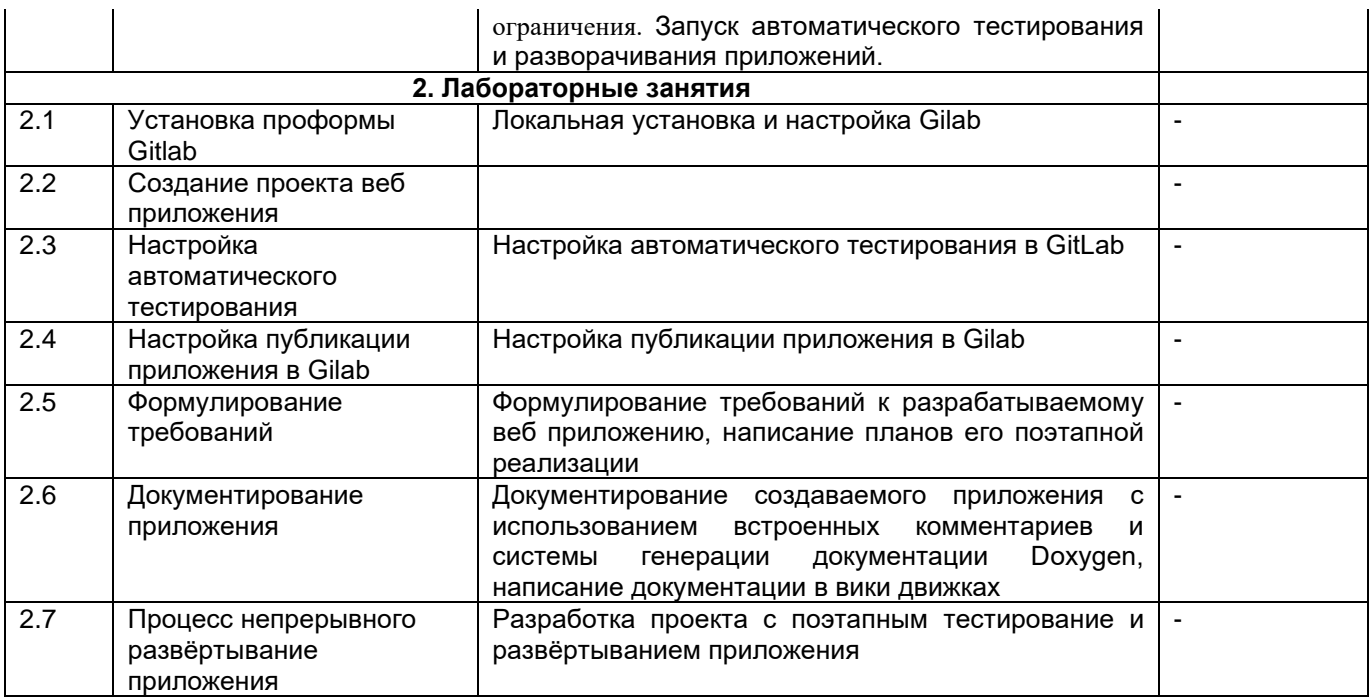

#### **13.2. Темы (разделы)** дисциплины и виды занятий

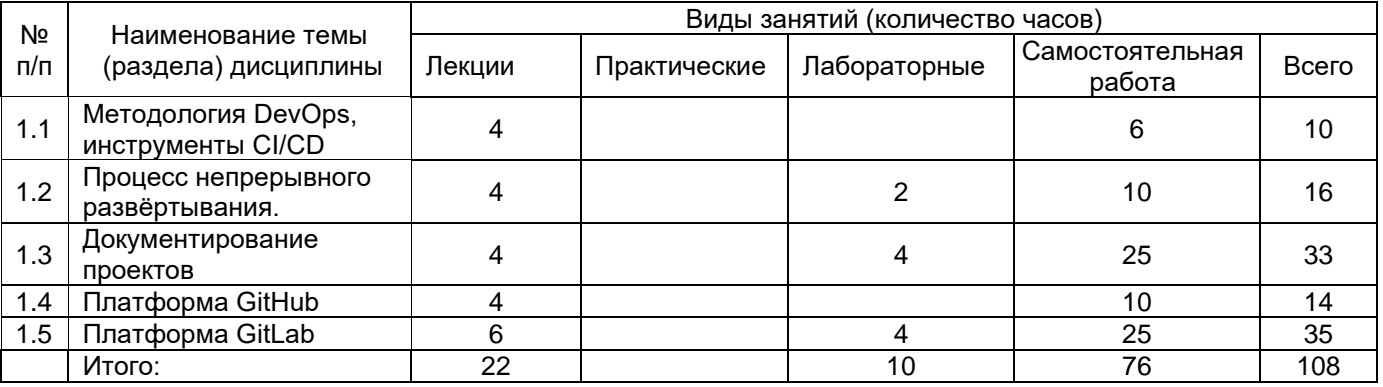

#### **14. Методические указания для обучающихся по освоению дисциплины**

Для успешного освоения дисциплины необходимо изучение лекционных материалов и выполнение лабораторных заданий. Все лабораторные задания представляют собой один проект и оцениваются не только по конкретному этапу, но и по наличию в проекте истории действий на предыдущих этапах. Часть практики по наработки навыков уходит на самостоятельную работу, в рамках которой студенты должны разработать самостоятельный проект. Полученный проект будет базой для их экзаменационной работы. Лекционные и лабораторные занятия могут проводится в очном режиме или дистанционно с использованием видеоконференций. Лабораторные задания демонстрируются лично и сдаются в виде файлов или репозиториев с программным кодом.

# **15. Перечень основной и дополнительной литературы, ресурсов интернет, необходимых для освоения дисциплины**

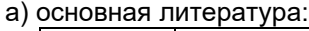

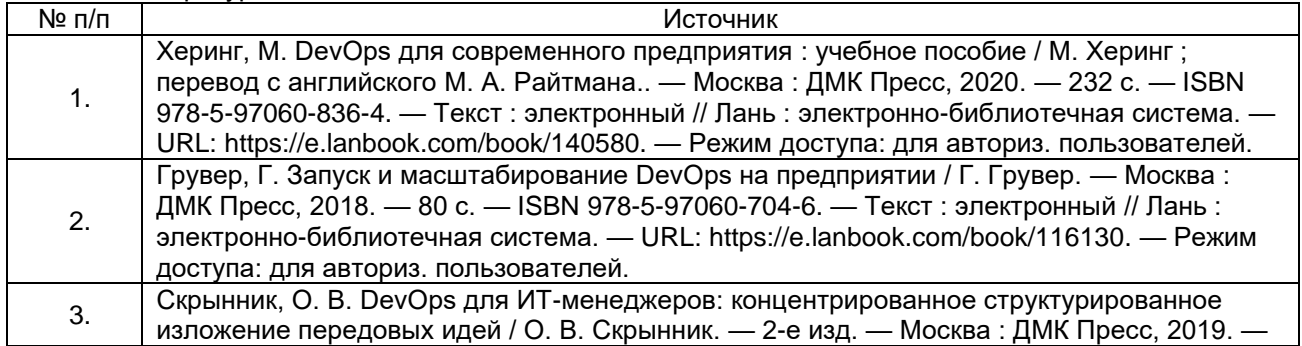

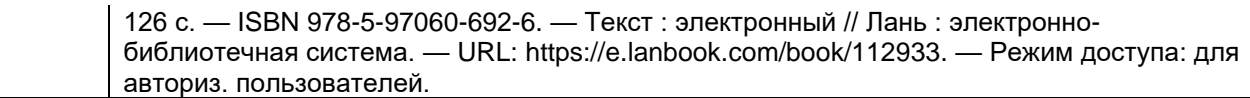

б) дополнительная литература:

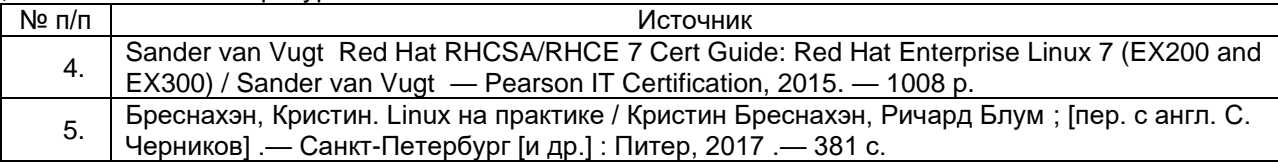

в) информационные электронно-образовательные ресурсы (официальные ресурсы интернет)\***:**

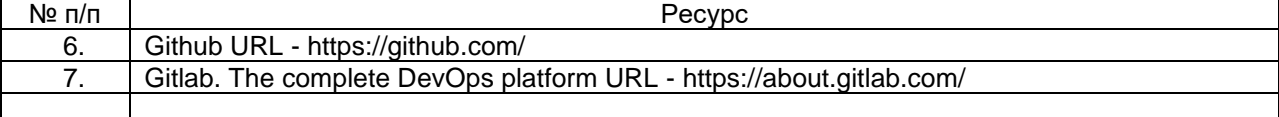

### **16. Перечень учебно-методического обеспечения для самостоятельной работы**

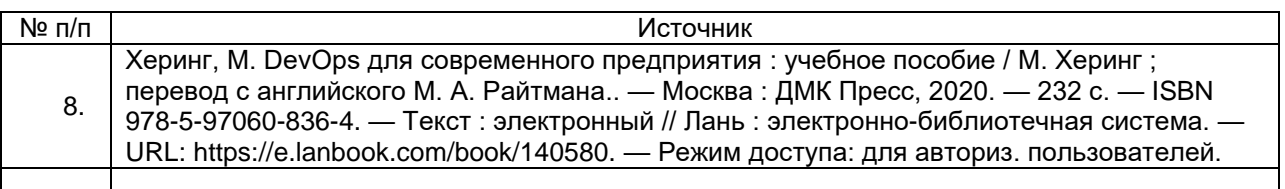

### **17. Образовательные технологии, используемые при реализации учебной дисциплины, включая дистанционные образовательные технологии (ДОТ), электронное обучение (ЭО), смешанное обучение):**

При реализации учебной дисциплины лекции и практические занятия могу проводится очно в аудитории или с использованием видеоконеренцсвязи в дистанционном формате. Все задания в обязательном порядке сдаются на портале электронного обучения. Текущая и промежуточные аттестации в дополнение к отправке ответов на задания могут сопровождаться собеседованием. Собеседование, так же как и занятия, может проводится как очно, так и в дистанционном режиме с помощью видеоконференций.

### **18. Материально-техническое обеспечение дисциплины:**

Для проведения занятий требуется компьютерный класс с проектором или большеформатным экраном. На компьютерах должно быть установлено программное обеспечение для создания виртуальных машин (VirtualBox, KVM либо HyperV). Возможна работа с виртуальными машинами не локально, а через портал самообслуживания в ЦОД вуза. Необходим доступ в интернет для использования внешних общедоступных сервис.

### **19. Оценочные средства для проведения текущей и промежуточной аттестаций**

Порядок оценки освоения обучающимися учебного материала определяется содержанием следующих разделов дисциплины:

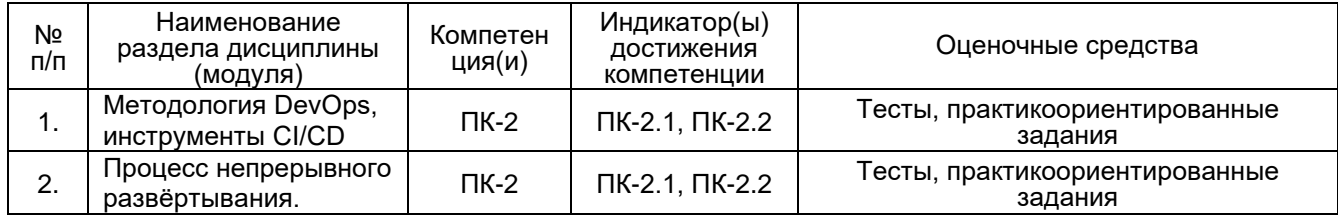

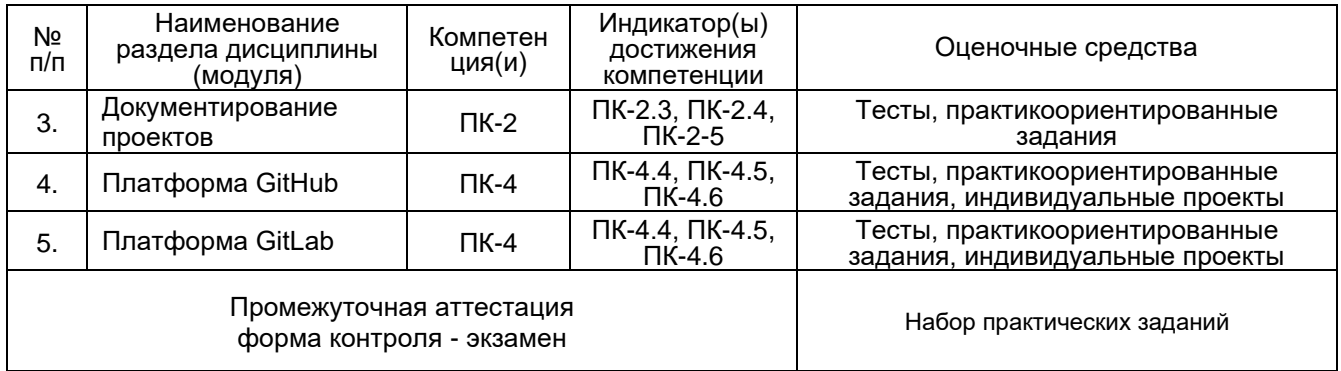

### 20 Типовые оценочные средства и методические материалы, определяющие процедуры оценивания

# 20.1 Текущий контроль успеваемости

Контроль успеваемости по дисциплине осуществляется с помощью практикоориентированных заданий, тестовых заданий и индивидуальных проектов.

### Примеры практикориентированных заданий:

- 1. Создание репозитория для проекта на GitHub
- 2. Создание репозитория для проекта на GitLab
- 3. Реализация разработки проекта с помощью 3-х веток для текущей разработки, тестирования и выкладывания финальных версии.
- 4. Встраивание в код автоматических тестов.
- 5. Настройка правил установки приложения.

#### Примеры тестовых заданий:

Выберите один или несколько ответов:

Основными задачами DevOps являются:

- Автоматизация тестирования программного проекта
- Автоматизация сохранения кода в центральном репозитории
- Автоматизация установки приложения на рабочих станциях разработчиков
- Автоматизация установки проекта на сервере для промышленного испольщования

Введите короткий ответ:

Хранилище кода проекта, необходимое для организации его автоматического тестирования

СУВ, система управления версиями, version control system, vcs

#### Соедините термин с его определением:

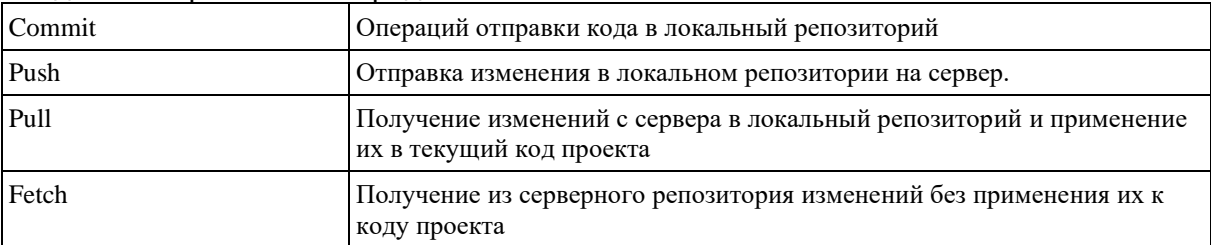

Примеры индивидуальных проектов:

- 1. Разработка веб сайта с простым блогом и книгой отзывов.
- 2. разработка веб приложения для организации онлайн чата.

### 20.2 Промежуточная аттестация

Промежуточная аттестация по дисциплине осуществляется с помощью практикоориентированного задания.

Примерные задания:

- 1. Настройка репозитория проекта на Gitlab и ораганизация автоматического тестирования кода при отправке его на сервер. Оповещение руководителя проекта о результатах автоматической проверки и отправка его на ручное тестирование.
- 2. Настройка сборки и установки проекта на GitHub в репозитарии с 3-мя ветками разработки.

При проведении промежуточной аттестации обучающийся получает одно случайное задание и выполняет его в течении ограниченного времени. Оценивается функционал полученного в результате решения. Допускается использование подготовленной в течении семестра собственной документации и материалов из открытых источников. По окончанию времени или завершения выполнения задания обучающийся демонстрирует работающий функционал.

Задание считается полностью выполненным, если весь описанный в нём функционал работает и обучающийся может это продемонстрировать. В этом случае ему выставляется оценка «отлично». Если функционал реализован не более, чем на 75%, либо обучающийся не может его продемонстрировать самостоятельно, он получает оценку «хорошо». При функционале реализованном на 50% оценка «удовлетворительно». При реализации функционала менее, чем на 30% обучающийся получает оценку «неудовлетворительно».